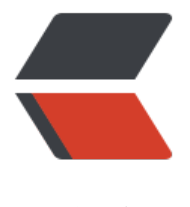

链滴

## Thumbnails 使用[方法\(](https://ld246.com)图片处理工具类)

作者: langhsu

原文链接:https://ld246.com/article/1548831770255

来源网站:[链滴](https://ld246.com/member/langhsu)

许可协议:[署名-相同方式共享 4.0 国际 \(CC BY-SA 4.0\)](https://ld246.com/article/1548831770255)

我们在java开发时,使用Thumbnails工具类能帮助我们对图片进行很好的处理,Thumbnails对图片 操作进行了很好的封装,往往很复杂的步骤能用一行代码就完成。

Thumbnails支持:

指定大小进行缩放

按照比例进行缩放

不按照比例,指定大小进行缩放

旋转

水印

裁剪

转化图像格式

输出到OutputStream

输出到BufferedImage

使用步骤

导入架包

<dependency> <groupId>net.coobird</groupId> <artifactId>thumbnailator</artifactId> <version>0.4.8</version> </dependency>

## 2.具体使用方法

```
/**
   * 指定大小进行缩放
 * 
   * @throws IOException
   */
   private void test1() throws IOException {
/*
 * size(width,height) 若图片横比200小,高比300小,不变
     * 若图片横比200小,高比300大,高缩小到300,图片比例不变 若图片横比200大,高比300
 ,横缩小到200,图片比例不变
     * 若图片横比200大,高比300大,图片按比例缩小,横为200或高为300
     */
     Thumbnails.of("images/test.jpg").size(200, 300).toFile("C:/image_200x300.jpg");
     Thumbnails.of("images/test.jpg").size(2560, 2048).toFile("C:/image_2560x2048.jpg");
  }
  /**
   * 按照比例进行缩放
 * 
   * @throws IOException
   */
   private void test2() throws IOException {
     /**
     * scale(比例)
     */
```

```
 Thumbnails.of("images/test.jpg").scale(0.25f).toFile("C:/image_25%.jpg");
     Thumbnails.of("images/test.jpg").scale(1.10f).toFile("C:/image_110%.jpg");
   }
   /**
  * 不按照比例, 指定大小进行缩放
 * 
   * @throws IOException
   */
   private void test3() throws IOException {
     /**
      * keepAspectRatio(false) 默认是按照比例缩放的
      */
     Thumbnails.of("images/test.jpg").size(120, 120).keepAspectRatio(false).toFile("C:/image_
20x120.jpg");
   }
   /**
   * 旋转
 * 
   * @throws IOException
   */
   private void test4() throws IOException {
     /**
      * rotate(角度),正数:顺时针 负数:逆时针
      */
     Thumbnails.of("images/test.jpg").size(1280, 1024).rotate(90).toFile("C:/image+90.jpg");
     Thumbnails.of("images/test.jpg").size(1280, 1024).rotate(-90).toFile("C:/iamge-90.jpg");
   }
   /**
   * 水印
 * 
   * @throws IOException
   */
   private void test5() throws IOException {
     /**
      * watermark(位置,水印图,透明度)
      */
     Thumbnails.of("images/test.jpg").size(1280, 1024).watermark(Positions.BOTTOM_RIGHT, 
mageIO.read(new File("images/watermark.png")), 0.5f)
         .outputQuality(0.8f).toFile("C:/image_watermark_bottom_right.jpg");
     Thumbnails.of("images/test.jpg").size(1280, 1024).watermark(Positions.CENTER, ImageIO.
ead(new File("images/watermark.png")), 0.5f)
          .outputQuality(0.8f).toFile("C:/image_watermark_center.jpg");
   }
   /**
   * 裁剪
 * 
   * @throws IOException
 */
   private void test6() throws IOException {
     /**
```

```
 * 图片中心400*400的区域
      */
      Thumbnails.of("images/test.jpg").sourceRegion(Positions.CENTER, 400, 400).size(200, 200
.keepAspectRatio(false)
          .toFile("C:/image_region_center.jpg");
     /**
      * 图片右下400*400的区域
      */
      Thumbnails.of("images/test.jpg").sourceRegion(Positions.BOTTOM_RIGHT, 400, 400).size
200, 200).keepAspectRatio(false)
          .toFile("C:/image_region_bootom_right.jpg");
     /**
      * 指定坐标
      */
      Thumbnails.of("images/test.jpg").sourceRegion(600, 500, 400, 400).size(200, 200).keepAs
ectRatio(false).toFile("C:/image_region_coord.jpg");
   }
   /**
    * 转化图像格式
    * 
    * @throws IOException
    */
   private void test7() throws IOException {
      /**
      * outputFormat(图像格式)
      */
      Thumbnails.of("images/test.jpg").size(1280, 1024).outputFormat("png").toFile("C:/image_
280x1024.png");
      Thumbnails.of("images/test.jpg").size(1280, 1024).outputFormat("gif").toFile("C:/image_1
80x1024.gif");
   }
   /**
    * 输出到OutputStream
    * 
    * @throws IOException
    */
   private void test8() throws IOException {
     /**
      * toOutputStream(流对象)
      */
      OutputStream os = new FileOutputStream("C:/image_1280x1024_OutputStream.png");
      Thumbnails.of("images/test.jpg").size(1280, 1024).toOutputStream(os);
   }
   /**
    * 输出到BufferedImage
    * 
    * @throws IOException
    */
   private void test9() throws IOException {
    /**
      * asBufferedImage() 返回BufferedImage
```

```
 */
     BufferedImage thumbnail = Thumbnails.of("images/test.jpg").size(1280, 1024).asBuffered
mage();
     ImageIO.write(thumbnail, "jpg", new File("C:/image_1280x1024_BufferedImage.jpg"));
   }
```